**Adobe Photoshop 2022 (Version 23.0) Hack Patch With Serial Key Free**

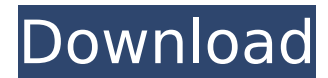

# **Adobe Photoshop 2022 (Version 23.0) Crack Torrent (Activation Code) Free [Mac/Win]**

Two Photoshop books can help in learning Photoshop: \_Photoshop CS6 All-In-One For Dummies\_ by Jim Galbraith (Wiley) and \_Photoshop for All-New Digital Photography\_ by Chris Peterson (Wiley).

#### **Adobe Photoshop 2022 (Version 23.0) Crack Free [Mac/Win]**

This article is meant for readers who want to learn how to edit images using Elements. On macOS Unlike Photoshop, in Elements you can only edit one image at a time. There's no way to open folders of images and work on them to learn. When opening the program, you'll be presented with a splash screen. Scroll to the bottom of it to find the menu bar. On Windows Version of Elements only supports single image editing. So you'll have to open a lot menus are consistent across all your programs. Go to the main menu bar. Scroll down until you see File -> Open [filename] Replace [filename] with the file you want to open. When you're done editing, press Ctrl + S to save press Ctrl + N for new file and Ctrl + S for Save. Using the app Once the file is open in the app, you'll be presented with the main editor panel. You'll see a few top menus: Save, Undo/Redo, Open, Credits, History. You ca accessed from other menus using arrow keys. The following menus are available in the top toolbar: Colors: Contains adjustment sliders and panel options. You can move the slider to modify the colors in your image. Holding d your image around the screen and it will keep resizing proportionally. Clone Layer: Allows you to copy an existing layer. Press Ctrl + J to hide the panel, select the layer you want to copy, and press Ctrl + J again to mov panel. Up Arrow: Moves the selected layer or groups of layers to the top of the layers panel. Down Arrow: Moves the selected layer or groups of layers to the bottom of the layers panel. 388ed7b0c7

## **Adobe Photoshop 2022 (Version 23.0) Crack License Code & Keygen**

Q: Using GCP BigQuery as a MongoDB database I want to use BigQuery as a MongoDB database but I'm stuck on step one. I'm a newbie in GCP and BigQuery. In my GCP project, I tried to create a GCP VM instance and tried to conn create a BigQuery table, a) Error I received: Table creation request failed: Unable to access Cloud SQL instance "Bigquery-test": Unauthorized b) Even though I successfully created a VM instance and the relevant database, received above indicates that the BigQuery API wasn't able to access my MongoDB instance created on VM I tried the account using which I created my VM instance, as it doesn't provide any access, I tried following instructi sure what to do, How can I overcome the issue of not being able to give BigQuery API access to my MongoDB instance? A: There are two thing you need to do to make this work properly: Obtain an access token that grants permi Bigquery\_service\_account@us.gserviceaccount.com), and Use that token to connect to that instance using something like this (replace \$PROJECT\_ID with your project ID) const bigquery'); const projectId = 'your-project-id'; c const sql = 'SELECT 1'; const response = await bigqueryClient .query({ sql, query: ` SELECT  $*$ 

#### **What's New In?**

Informazioni sul corso Session Organizer: Mihaela Gamur Venue: Campus Politecnico di Torino Organization: CMAC Tag: 3D printing The US\$2.2 billion 3D printing market is forecast to grow at a CAGR of 52.1% from 2014 to 2019 by laying down or cutting layers of material one by one layer by layer, is widely used in product design, prototyping, and manufacturing as a fast and inexpensive alternative to conventional techniques such as injection mo Internet of Things, or IoT. Worldwide sales of 3D printers were \$1.9 billion in 2013, representing a four-fold increase from 2013's \$351 million, and are expected to reach \$6.4 billion by 2018.A biological nitrogen fixatio vinelandii JN246 has been reported to fix nitrogen efficiently under in vivo conditions (refer to NON-PATENT LITERATURE 1), and is used for agriculture in Japan or Europe (refer to PATENT LITERATURES 1 and 2). Moreover, Ni having the nitrogen fixing activity. However, when the gene Nif is introduced to a commercially available strain such as Escherichia coli strains or Bacillus subtilis strain cannot fix nitrogen. This is likely caused by a transposon or the like. Moreover, a method for producing an absorbent for nitrogen fixing bacteria comprising with a microbead having an inactivated cell wall has been report on a method for producing a microbead having an activity. PATENT LITERATURES 1: JP-A-07-252543 PATENT LITERATURE 2: JP-A-09-187526 NON-PATENT LITERATURE 1: "Red

## **System Requirements For Adobe Photoshop 2022 (Version 23.0):**

The recommended system specs can be found below: Intel i5-6300HQ @2.4 GHz 8 GB RAM NVIDIA GeForce GTX 1060 Windows 10 Pro (64-bit) RECOMMENDED SPECS: This is basically the minimum system required to run this mod. We recomm

<https://rackingpro.com/warehousing/28247/> [https://pra-namorar.paineldemonstrativo.com.br/upload/files/2022/07/BIG1kCXoHXL81EEfwuak\\_05\\_2f3941ccfd4be9786774c757b7a1644e\\_file.pdf](https://pra-namorar.paineldemonstrativo.com.br/upload/files/2022/07/BIG1kCXoHXL81EEfwuak_05_2f3941ccfd4be9786774c757b7a1644e_file.pdf) [http://www.renexus.org/network/upload/files/2022/07/2x5XpnnGUiriKUif6Y1J\\_05\\_2f3941ccfd4be9786774c757b7a1644e\\_file.pdf](http://www.renexus.org/network/upload/files/2022/07/2x5XpnnGUiriKUif6Y1J_05_2f3941ccfd4be9786774c757b7a1644e_file.pdf) <http://cycloneispinmop.com/?p=37859> <http://www.cpakamal.com/photoshop-2021-version-22-4-crack-with-license-code/> <https://rackingpro.com/equitment/28251/> <https://cuteteddybearpuppies.com/2022/07/adobe-photoshop-2022-version-23-0-activation-free-download/> [https://rakyatmaluku.id/upload/files/2022/07/WMLYs4wjlzayTkyE6Z2e\\_05\\_2f3941ccfd4be9786774c757b7a1644e\\_file.pdf](https://rakyatmaluku.id/upload/files/2022/07/WMLYs4wjlzayTkyE6Z2e_05_2f3941ccfd4be9786774c757b7a1644e_file.pdf) <http://mysquare.in/?p=41465> [https://www.mil-spec-industries.com/system/files/webform/Adobe-Photoshop-2021-Version-2200\\_10.pdf](https://www.mil-spec-industries.com/system/files/webform/Adobe-Photoshop-2021-Version-2200_10.pdf) [https://geto.space/upload/files/2022/07/TPE9cK9j84bGRNEoedHB\\_05\\_65f8cf55167a43b6709a5c7327e903ef\\_file.pdf](https://geto.space/upload/files/2022/07/TPE9cK9j84bGRNEoedHB_05_65f8cf55167a43b6709a5c7327e903ef_file.pdf) <https://sipepatrust.org/photoshop-2021-version-22-4-2/> <https://autoentrespasos.com/advert/adobe-photoshop-2021-version-22-2-activation-key-free-download-for-windows/> [https://americap2.nyc3.digitaloceanspaces.com/upload/files/2022/07/RORYzCANFhiKXoS11aiL\\_05\\_65f8cf55167a43b6709a5c7327e903ef\\_file.pdf](https://americap2.nyc3.digitaloceanspaces.com/upload/files/2022/07/RORYzCANFhiKXoS11aiL_05_65f8cf55167a43b6709a5c7327e903ef_file.pdf) [https://gametimereviews.com/wp-content/uploads/2022/07/Adobe\\_Photoshop\\_CC\\_2015\\_Version\\_18\\_Free\\_Registration\\_Code\\_Download\\_For\\_Windows.pdf](https://gametimereviews.com/wp-content/uploads/2022/07/Adobe_Photoshop_CC_2015_Version_18_Free_Registration_Code_Download_For_Windows.pdf) [https://chickenrecipeseasy.top/wp-content/uploads/2022/07/Adobe\\_Photoshop\\_2021\\_Version\\_2242.pdf](https://chickenrecipeseasy.top/wp-content/uploads/2022/07/Adobe_Photoshop_2021_Version_2242.pdf) <https://educationnews.co.ke/advert/adobe-photoshop-2021-version-22-4-3-nulled-torrent-activation-code/> <https://meuconhecimentomeutesouro.com/photoshop-2020-version-21-keygenerator-free-3264bit-latest/> <https://www.acc.be/sites/default/files/webform/ansoles648.pdf> <http://www.academywithoutwalls.org/wp-content/uploads/2022/07/phywan.pdf> <http://it-labx.ru/?p=61286> <https://isaiah58boxes.com/2022/07/04/adobe-photoshop-2022-version-23-crack-file-only-full-product-key-free/> <https://vincyaviation.com/adobe-photoshop-cs4-product-key-free-updated-2022/> <https://www.thepostermafia.com/2022/07/05/photoshop-cc-for-pc-final-2022/> <http://www.babel-web.eu/p7/adobe-photoshop-2022-version-23-4-1-product-key-download-pc-windows-latest/> <http://www.hdzap.ru/sites/default/files/webform/photoshop-2022-version-2311.pdf> [https://www.promorapid.com/upload/files/2022/07/a55yqM5RNILeNQwjAvrB\\_05\\_ac58c6bbb910b3b92aed3159c16e9f32\\_file.pdf](https://www.promorapid.com/upload/files/2022/07/a55yqM5RNILeNQwjAvrB_05_ac58c6bbb910b3b92aed3159c16e9f32_file.pdf) [https://littlekiri.com/wp-content/uploads/2022/07/Photoshop\\_2022\\_Version\\_2311-1.pdf](https://littlekiri.com/wp-content/uploads/2022/07/Photoshop_2022_Version_2311-1.pdf) [https://sbrelo.com/upload/files/2022/07/O7y8dMD2ieZSe1UySMsK\\_05\\_2f3941ccfd4be9786774c757b7a1644e\\_file.pdf](https://sbrelo.com/upload/files/2022/07/O7y8dMD2ieZSe1UySMsK_05_2f3941ccfd4be9786774c757b7a1644e_file.pdf) <https://fotofables.com/adobe-photoshop-2021-version-22-4-crack-patch-pc-windows-latest-2022/>